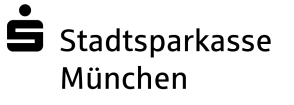

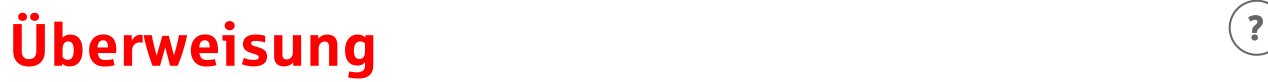

[Überweisung](https://www.sskm.de/de/home/onlinebanking/banking/ueberweisung/ueberweisung.html?stref=tabnav&n=true) [Übertrag](https://www.sskm.de/de/home/onlinebanking/banking/ueberweisung/uebertrag.html?stref=tabnav&n=true) [Auslandsüberweisung](https://www.sskm.de/de/home/onlinebanking/banking/ueberweisung/auslandsueberweisung.html?stref=tabnav&n=true)

SEPA-Überweisungen innerhalb der EU-Länder inkl. Deutschland, sowie Island, Norwegen, Liechtenstein, Andorra, Monaco, San Marino, die Schweiz, dem Vereinigten Königreich und Vatikanstadt. Bei Aufträgen nach Andorra, Monaco, San Marino, in die Schweiz, in das Vereinigte Königreich oder Vatikanstadt wird ein Entgelt von 15,00 Euro belastet. Bitte beachten Sie die Meldepflicht bei Transaktionen über 12.500 Euro.

Der Auftrag wurde entgegengenommen. 28. Juli 2022 um 14:06:45 Uhr **v** 

Hinweis: Sie können die verwendete Empfänger-IBAN zur [Empfänger-Whitelist](https://www.sskm.de/de/home/onlinebanking/banking/ueberweisung/ueberweisung.html?sp:ac=aWYtc2VwYS1laW56ZWxhdWZ0cmFnOldvcmtmbG93UG9ydGxldF8wOk1BSU5AcG9ydGFs&qIFZaSbBKjGzBxHS.x=1) hinzufügen, um bei zukünftigen Überweisungen an diese IBAN keine Freigabe erteilen zu müssen.

Empfänger hinzufügen  $($ 

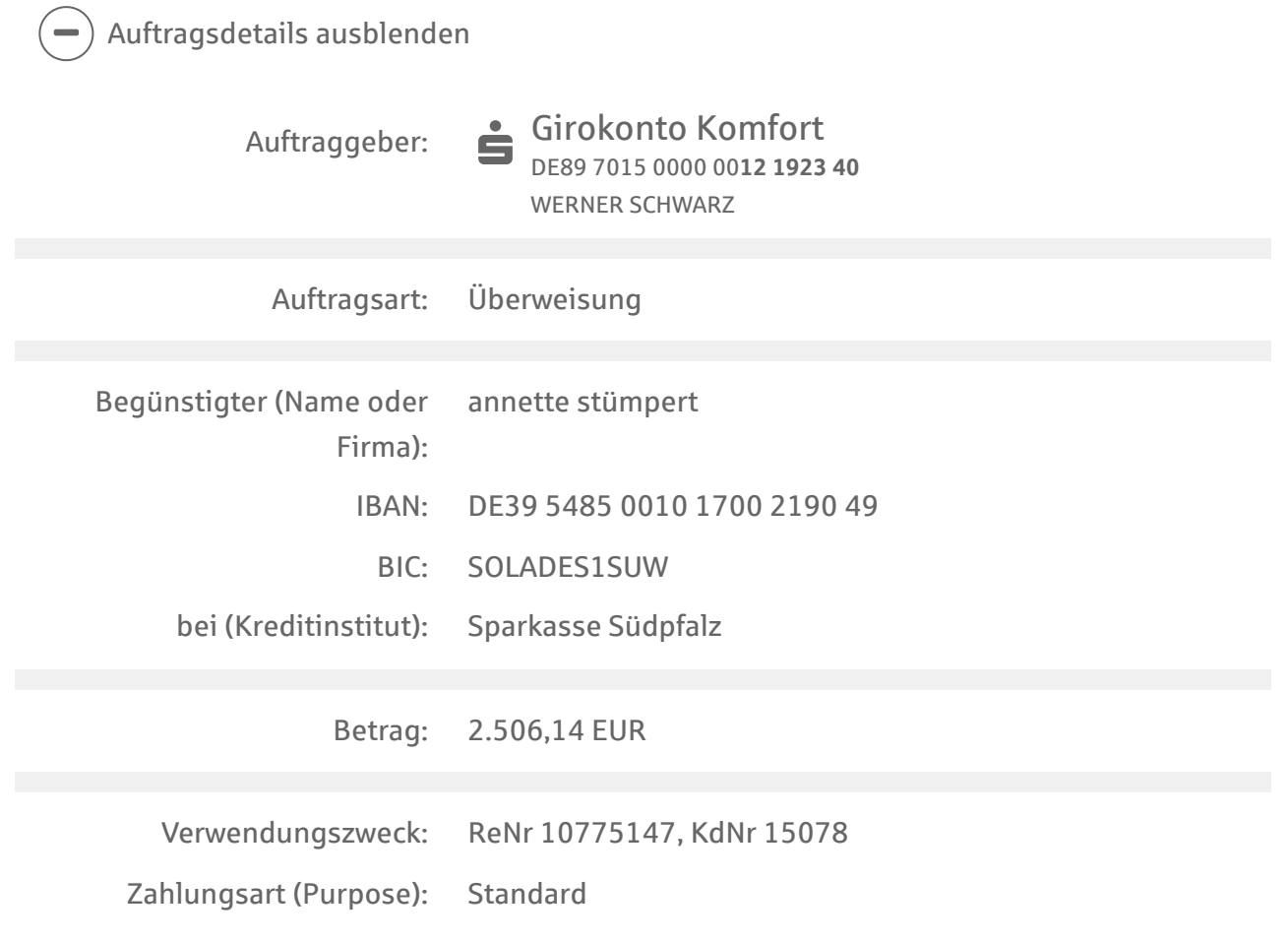

**and [Druckansicht](https://www.sskm.de/de/home/onlinebanking/banking/ueberweisung/ueberweisung/druckansicht.html?sp:ct=TUFJTkBwb3J0YWw%3D) Neue Überweisung (>)** 

[paydirekt registrieren](https://www.sskm.de/de/home/onlinebanking/paydirekt.html?n=true)  $\left( \widehat{\cdot}\right)$ Registrieren Sie sich hier für paydirekt.

[Empfängervorlagen](https://www.sskm.de/de/home/onlinebanking/banking/empfaengerdaten/inland-eu.html?n=true)  $\odot$ Pflegen Sie hier Ihre Empfängervorlagen für weitere Überweisungen.

[Handy aufladen](https://www.sskm.de/de/home/onlinebanking/banking/prepaid-aufladung/handy.html?n=true)  $\odot$ Laden Sie hier Ihr Prepaid Handy.

[Adresse prüfen](https://www.sskm.de/de/home/onlinebanking/service/einstellungen/ihre-daten/adressbearbeitung.html?n=true)  $\odot$ Überprüfen Sie Ihre hinterlegte Adresse.